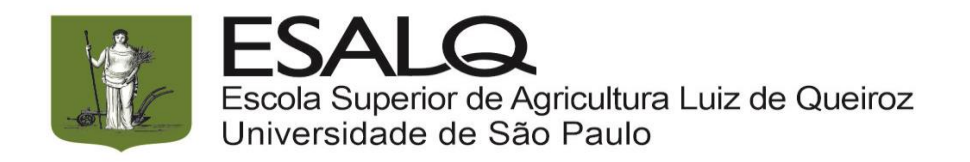

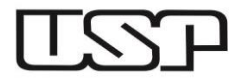

## **Os alunos aprovados deverão providenciar os aproveitamentos de estudos (link abaixo), seguindo as orientações:**

- para disciplinas de mesmo código, enviar o requerimento para **sagradua@usp.br**

- para disciplinas de códigos diferentes, separar por departamento e enviar para o respectivo departamento para análise, informando tratar-se de processo de transferência interna.

**[https://www.esalq.usp.br/graduacao/sites/default/files/requerimento\\_2\\_equivalencia\\_esalq\\_para\\_esalq.pdf](https://www.esalq.usp.br/graduacao/sites/default/files/requerimento_2_equivalencia_esalq_para_esalq.pdf)** 

Alunos oriundos de outras Unidades devem preencher o formulário abaixo e atentar às orientações no site https://www.esalq.usp.br/graduacao/aluno-ingressante

**[https://www.esalq.usp.br/graduacao/sites/default/files/formulario\\_AE\\_completo\\_outras\\_IES.pdf](https://www.esalq.usp.br/graduacao/sites/default/files/formulario_AE_completo_outras_IES.pdf)**

**https://www.esalq.usp.br/graduacao/sites/default/files/lista\_emails\_deptos\_ae\_2024.pdf**

**SVG-16.02.2024**